# MAC0110 – Introdução à Computação Prova  $2 - \frac{24}{05}$  2018 – BCC

## NOME (EM LETRA DE FORMA LEGÍVEL):

#### ASSINATURA:

No. USP:

## Instruções

- 1. N˜ao destaque as folhas deste caderno.
- 2. A prova pode ser feita a lápis.
- 3. A legibilidade também faz parte da nota!
- 4. A prova consta de 3 questões. Verifique antes de começar a prova se o seu caderno de questões está completo.
- 5. Não é permitido o uso de folhas avulsas para rascunho.
- 6. Não é necessário apagar rascunhos no caderno de questão mas especifique qual é a resposta e qual é o rascunho.
- 7. Só é permitido usar os recursos dados nas aulas até o dia desta prova e deve-se seguir todas as restrições dadas também.
- 8. A prova é sem consulta.

#### Não escrever nesta parte da folha

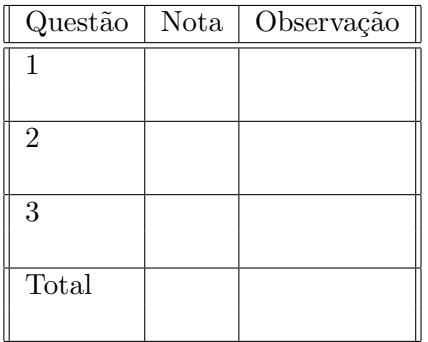

# Boa Prova!

#### Questão 1 (valor= $2.0+1.0$ )

Atenção: Nessa questão não está autorizado o uso de nenhum método da classe str, bem como comparações (A $\lt B$ , A $\lt B$ , A $=$  $\gt B$ , etc) entre strings com mais de um caractere.

a) Escreva uma função é\_lexicograficamente menor que recebe duas strings A e B e devolve True se  $A \leq B$  (A apareceria antes de B no dicionário) e False caso contrário. A condição formal a ser verificada é

$$
\begin{array}{c}A\!<\!B\\\hline\updownarrow\\ \exists n\!\geq\!0\,\,\mathrm{tal}\,\,\mathrm{que}\,\,\Bigg[A[i]\!=\!B[i]\,\,\forall i\!<\!n\,\,e\,\,\Bigg(A[n]\!<\!B[n]\,\,\mathrm{ou}\,\,\Big(\begin{matrix}A[n]\,\,\text{não existe}\,\,\text{na string}\,\,A\,\\ \hline\,\,B[n]\,\,\text{existe}\,\,\text{na string}\,\,B\,\,\end{matrix}\Big)\Bigg].\end{array}
$$

Observação: você pode usar a comparação entre caracteres A[i]<B[i] em Python, e não precisa se preocupar com maíusculas/minúsculas, pontuações, etc.

```
def é_{\text{lexicographic} = \text{memory}(A,B):
    # M = máximo índice nas duas strings
    M = min(len(A), len(B))# computa o n do enunciado
    n = 0while n \leq M and A[n] == B[n]:
        n + = 1# testa os casos em que A<B
    if (n< M and A[n] < B[n]) or (n == len(A) and n < len(B)):
        return True
    else:
        return False
```
b) Escreva uma função que recebe uma lista L de palavras e devolve True se a lista estiver em ordem lexicográfica não-decrescente (L[i] $\leq L[i+1]\forall i$ ) e False caso contrário.

```
def está_em_ordem_lexicografica(L):
   N = len(L)# calcula AND de L[i]<=L[i+1] para todo i
   ordenado = True # elemento neutro do AND
   for i in range(N-1): # para acessar L[i+1]if é_{lexicographicamente_menor(L[i+1],L[i]):
            ordenado = False
   return ordenado
```
# Questão 2 (valor=3.0)

Escreva uma função que recebe uma matriz A de números reais e substitui cada elemento A[i][j] da matriz pela média dos valores das casas vizinhas, incluindo o próprio A[i][j] (considere vizinhas as casas adjacentes na horizontal/vertical/diagonal).

Dicas: (1) o número de vizinhos de A[i][j] depende de i e j; (2) os valores novos da matriz devem refletir a média dos valores velhos das casas vizinhas, ou seja, os valores que elas tinham ao entrar na função.

```
def produz_médias(A):
    # dimensões da matriz
    M, N = len(A), len(A[0])# cria uma cópia de A
    B = []for i in range(M):
        B.append(A[i].copy())
    # percorre a matriz, calculando as médias
    for i in range(M):
        for j in range(N):
            # percorre os vizinhos
            nvizinhos = 0
            soma = 0for k in range(-1,2):
                for l in range(-1,2):
                    if i+k in range(M) and j+l in range(N):
                        nvizinhos += 1
                        soma += A[i+k][1+j]B[i][j] = soma/nvizinhos
    # transfere valores de volta para A
    for i in range(M):
        for j in range(N):
            A[i][j] = B[i][j]
```
## Questão 3 (valor $=2.0+2.0$ )

Atenção: Nessa questão não está autorizado o uso de nenhum método da classe list.

Podemos representar um conjunto  $C = \{c_1, \ldots, c_k\}$  de inteiros não-negativos usando uma lista L estática (ou seja, uma lista que não expande nem encolhe durante seu uso, e ocupa sempre a mesma posição de memória), armazenando os valores do conjunto em ordem não-decrescente (L[i]≤L[i+1]  $\forall i$ ) nas primeiras k posições de L, e marcando o final do conjunto pelo valor especial -1 (terminador), que ocupa a posição de índice k. Note que uma lista estática de tamanho N permite a representação de conjuntos com até N-1 elementos.

a) Considere a função insereElemento abaixo, que recebe um conjunto representado por uma lista L e um tamanho N, e um valor positivo x, e tenta inserir o valor x no conjunto (caso x já não seja um elemento do conjunto e ainda haja espaço na lista).

```
def insereElemento(L,N,x):
    i = 0while L[i] !=-1 and L[i] < x:
        i + = 1if L[i] == x or i >= N - 1:
        return
    i = iwhile L[j]!=-1:
        L[j+1] = L[j]j += 1
    L[i] = x
```
Esse código possui erro(s). Mostre uma simulação passo-a-passo com uma entrada simples que produza uma saída errada, e re-escreva o código de forma a corrigi-lo. Dica: Lembre-se que a lista é estática (nem pense em usar insert) e que as operações precisam manter a ordem n˜ao-decrescente dos elementos armazenados, e o uso correto do terminador -1.

```
Considere a entrada L = [1, 2, -1, ?] com N=4,
onde tentaremos inserir x = 0. A simulação fica
 i \mid j \mid L | obs.
  ---+---+------------------+---------------------
 0 | | \lceil 1, 2, -1, ? ] | sai do while: L[0]!=-1 mas L[0]>=0
   | | | sai do if: L[0]!=0 e i<3
   | 0 | | while: L[0]!=-1 (ok)
   | \begin{bmatrix} 1 & 1 \\ 1 & 1 \end{bmatrix} -1, ? ] \begin{bmatrix} 1 \\ 1 \end{bmatrix} = L[0]
nesse momento perdemos o 2 da lista L!!!
   | 1 | | while: L[1]!=-1 (ok)
   | | [ 1, 1, 1, ? ] | L[2] = L[1]nesse momento perdemos o -1 da lista L!!!
   | 2 | | while: L[2]!=-1 (ok)
   | \begin{bmatrix} 1, 1, 1, 1 \end{bmatrix} | \begin{bmatrix} 1, 3 \end{bmatrix} = \begin{bmatrix} 1 \end{bmatrix}observe que sobrescrevemos toda lista com 1
   | 3 | | while: L[3]!=-1 (ok)
   | | ERRO DE ACESSO!! | L[4] = L[3]
```
Vemos então 2 erros: a transferência dos elementos da lista para a direita, que deveria abrir espaço para o x, está jogando todo o conteúdo da lista fora, inclusive o -1, que impede o laço de terminar corretamente; e a condição de conjunto cheio, que depende de saber onde está o terminador.

Uma solução seria então localizar o terminador e fazer a transfer^encia dos elementos DA DIREITA PARA A ESQUERDA:

```
def insereElemento(L,N,x):
    # obs: N==len(L), nem precisava passar...
    # procura o lugar certo de x na lista
    i = 0while L[i] !=-1 and L[i] < x:
        i + = 1# encontra terminador
    j = iwhile L[j] !=-1:
        i + = 1# se x já existe ou não cabe + ninguém, sai
    if L[i] == x or i>=N-1:
        return
    # abre espaço para inserir x na posição i
    while j>=i:
        L[j+1] = L[j]j = 1L[i] = x
```
b) Escreva uma função ordenaLista que recebe uma lista L de valores positivos  $desor$ denados e terminados por -1, e ordena a lista no lugar (ou seja, sem o uso de listas auxiliares) convertendo-a em um conjunto do tipo descrito acima. Dica: use a lista para representar um conjunto vazio e insira os elementos um a um usando a função do item (a), mesmo que n˜ao a tenha feito.

```
def ordenaLista(L):
    # lista vazia não precisa fazer nada...
    if L[0] == -1: return
   # guarda o primeiro elemento da lista
   guarda = L[0]# inicializa conjunto vazio
   L[0] = -1# os elementos a serem inseridos são
   # L[1], L[2], ... enquanto L[i]!=-1
   i = 1while L[i] !=-1:
        insereElemento(L,len(L),L[i])
        i += 1# no final, insere o primeiro elemento
    insereElemento(L,len(L),guarda)
```